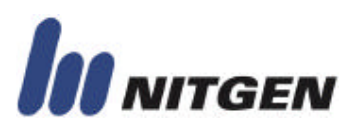

## Appendix F. EXAMPLES

In this chapter, communication method is explained with examples.

### 1. Request Connection

For checking serial connection, use Request Connection" command. For explanation on real packet data, assume that the device has 10 users in DB. The following figure shows the sequence of packets, and the contents of packets.

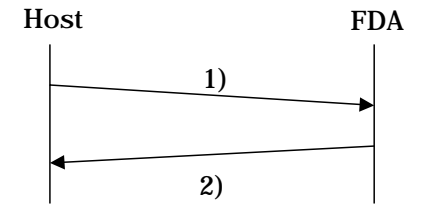

Figure E.1 The sequence of Request Connection

### 1) The structure of CMD\_REQUEST\_CONNECTION command packet

The following table shows the command packet made in the host. (Refer to Appendix D)

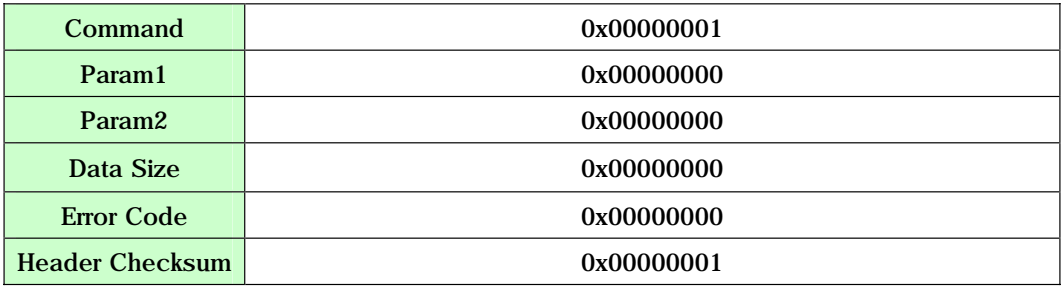

The following table shows the sequence of data to be transmitted to the device.

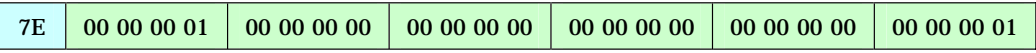

#### 2) Acknowledgement packet

In response to CMD\_REQUEST\_CONNECTION packet from host, the device sends acknowledgement packet

meaning a success as the following. (Refer to Appendix D)

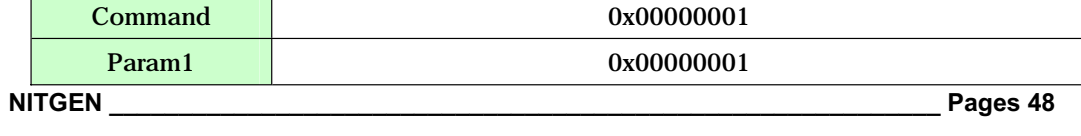

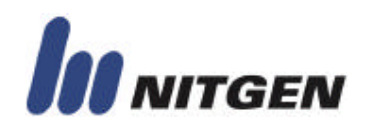

# Serial Protocol Serial Protocol

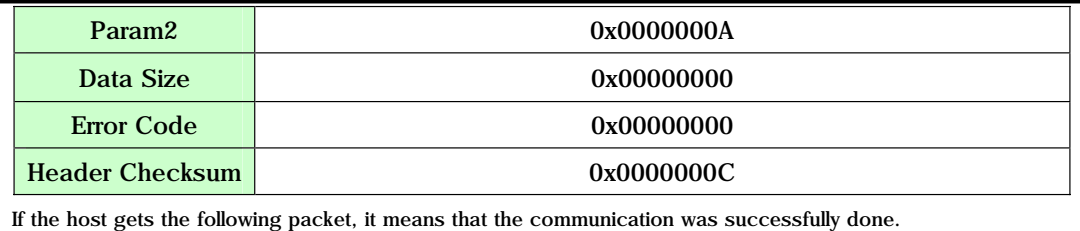

7E 00 00 00 01 00 00 00 01 00 00 00 0A 00 00 00 00 00 00 00 00 00 00 00 0C

### 2. User Enrollment

There are two methods in registering user. The first method is the use of CMD\_ENTROLL\_FP\_STEP1 and CM\_ENROLL\_FP\_STEP2. And the second method is the use of CMD\_REGISTER\_FP. The second is only supported in FIM10. The CMD\_REGISTER\_FP is recommended because CMD\_ENROLL\_FP\_SETP1 and CMD\_ENROLL\_FP\_STEP2 are to be obsolete.

### 2.1 Using CMD\_ENROLL\_FP\_STEP1 & CMD\_ENROLL\_FP\_STEP2

### 2.1.1 Enrolling normal user

Assume that a device has 10 users in DB. The following figure shows the sequence of enrolling user with the ID '1234'.

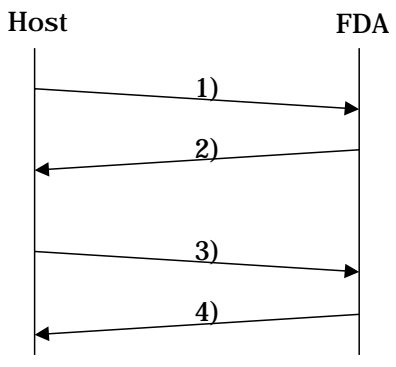

그림 E.2 The sequence of enrollment

1) the structure of CMD\_ENROLL\_FP\_STEP1 command packet

The following table shows the command packet made in the host. (Refer to Appendix D)

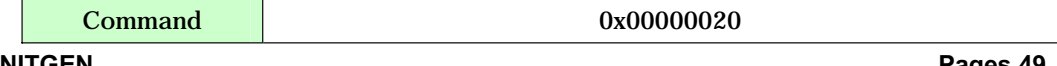

**NITGEN \_\_\_\_\_\_\_\_\_\_\_\_\_\_\_\_\_\_\_\_\_\_\_\_\_\_\_\_\_\_\_\_\_\_\_\_\_\_\_\_\_\_\_\_\_\_\_\_\_\_\_\_\_\_\_\_\_\_\_\_ Pages 49**